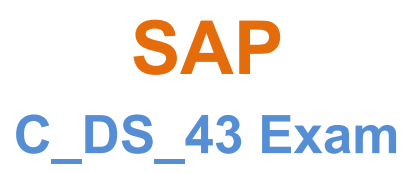

**SAP Certified Application Associate - Data Integration with SAP Data Services**

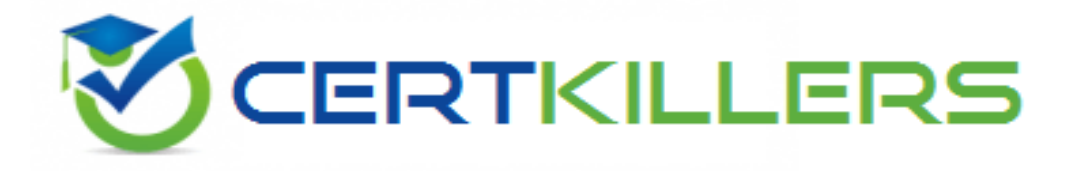

**Thank you for Downloading C\_DS\_43 exam PDF Demo**

You can Buy Latest C\_DS\_43 Full Version Download

**https://www.certkillers.net/Exam/C\_DS\_43**

**www.[certkillers.net](https://www.certkillers.net/)**

## **Version: 4.0**

#### **Question: 1**

What task can you perform in the SAP Data Services Management Console? Note: There are 3 correct answers to this question

- A. Debug a dataflow to find data issues
- B. Display the optional Validation Transform statistics
- C. View the rows and the values being loaded
- D. Schedule a job for daily execution
- E. Display trace and monitor and error logs.

**Answer: ABD**

#### **Question: 2**

You modified an existing SAP data Services job. You notice that the run time is now longer then expected. Where in SAP Data Services can you observe the progress of row counts to determine the location of a bottleneck

- A. On the view data tab
- B. In the impact and lineage analysis
- C. In the monitor log
- D. In the trace log

**Answer: C**

#### **Question: 3**

What is the SAP Data services Dataflow auditing feature used for? Note: There are 2 correct answers to this question.

- A. To count the number of rows processed at user defined points to collect runtime statistics
- B. To define rules based on the number of records processed overall once the dataflow is finished
- C. to define rules that each record processed by the dataflow has to comply with
- D. To view the data as it is processed by the dataflow in order to ensure its correctness

**Answer: AC**

**Question: 4**

What does the expression SUBSTR(FIRST NAME, 1,3) return?

A. U

B. M

C. FIR

D. IRS

**Answer: C**

#### **Question: 5**

In SAP Data Services why would you select the produce default output checkbox in the Case transform?

- A. To output all rows that match the case statement
- B. to output all rows that do match exactly one case expression
- C. To output all rows to the default path regardless if the they match the case expressions.
- D. To output all rows that do not match any case expression to the default path

**Answer: D**

`

## **Thank You for trying C\_DS\_43 PDF Demo**

### **To try our C\_DS\_43 Full Version Download visit link below**

**https://www.certkillers.net/Exam/C\_DS\_43**

# Start Your C\_DS\_43 Preparation

Use Coupon "CKNET" for Further discount on the purchase of Full Version Download. Test your C\_DS\_43 preparation with examacturations.